1004/08/19 CL004/08/19

# **Rhestr wirio i'r Arweinydd Bugeiliol**

Lluniwyd y rhestr wirio hon i'w defnyddio gan yr Arweinydd Bugeiliol, er enghraifft Pennaeth Chweched neu Arweinydd Blwyddyn. Mae'n rhoi trosolwg i chi o'r cylch Alps blynyddol a sut y gall Alps ac Alps Connect Interactive eich cefnogi drwy'r flwyddyn gron. Mae'r symbolau'n dangos bod fideo cymorth byr ar gael yn y Storfa Wybodaeth\*.

\* *Byddwn yn ychwanegu'r fideos cymorth byrion pan fyddent ar gael drwy gydol y flwyddyn academaidd*

### **Y DIWRNOD CANLYNIADAU AC ADOLYGU'R CANLYNIADAU**

Dylech allu mynd i mewn ar unwaith i'ch adroddiad PDF Alps a Connect Interactive (os ydych wedi tanysgrifio) unwaith y bydd eich rheolwr data wedi cyflwyno'r canlyniadau.

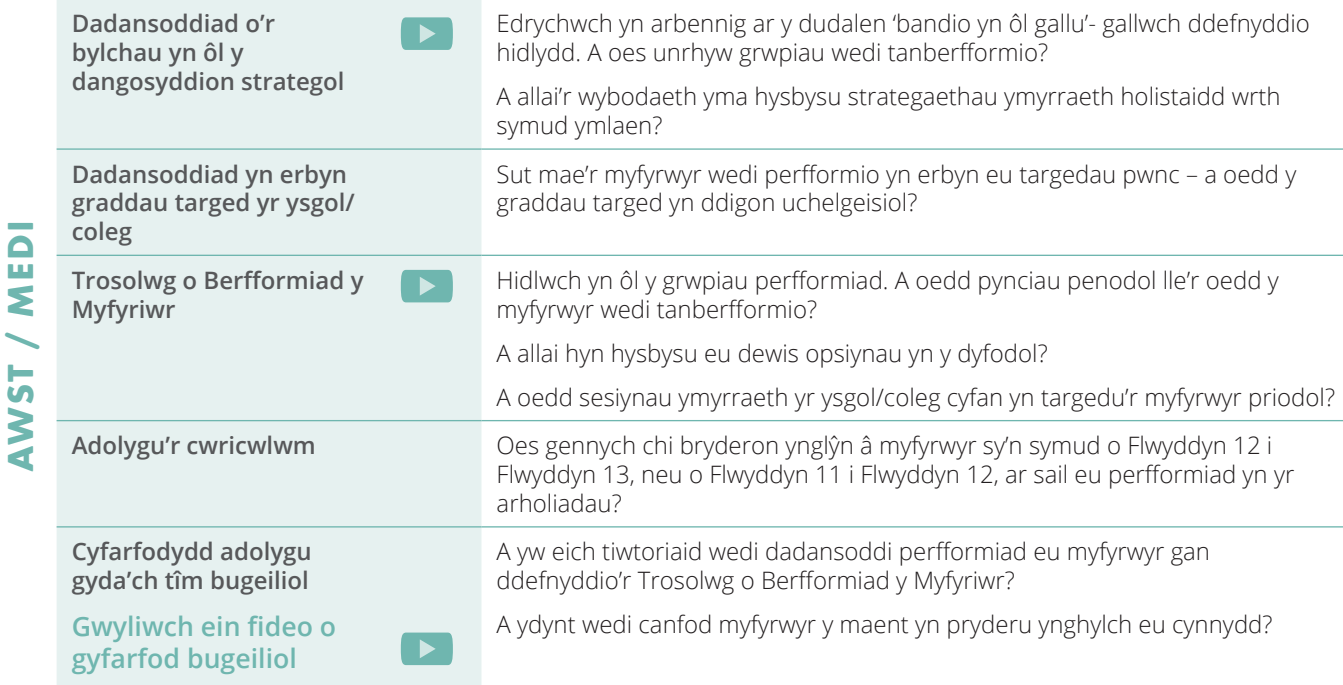

## **GOSOD TARGEDAU**

Mae meddalwedd gosod targedau Alps ar gael ar gyfer CA4 a CA5 yn Connect Data i gynhyrchu Graddau Isaf Disgwyliadwy (MEGs) yn erbyn y Meincnodau Cenedlaethol

**Gwyliwch ein gweminar ar Osod Targedau**

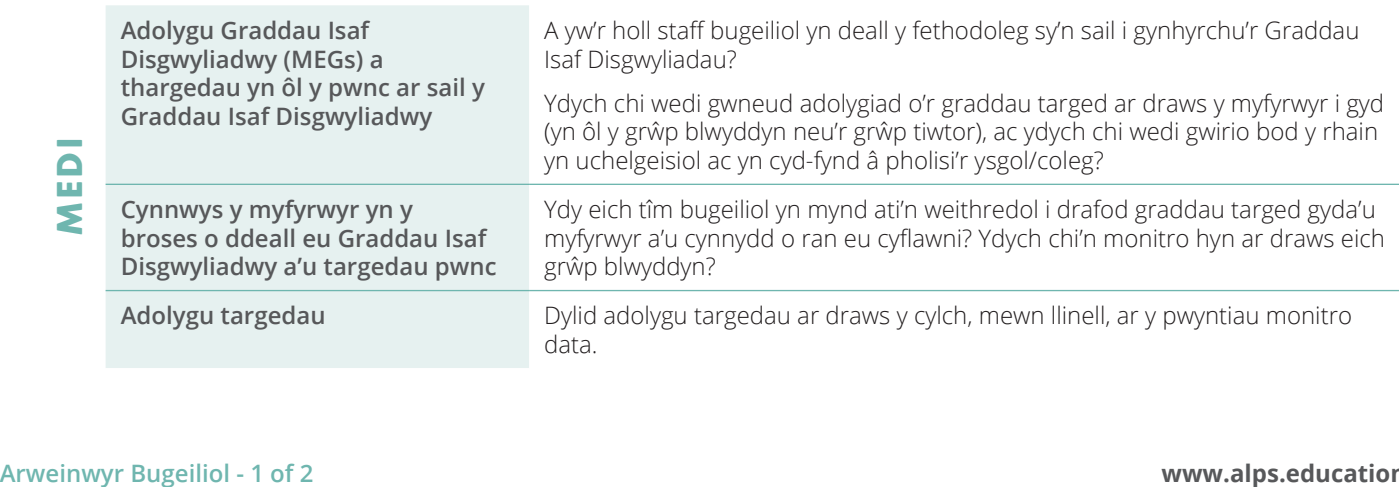

# **PWYNTIAU MONITRO**

Mae hon yn rhestr wirio generig ar gyfer pob pwynt monitro. Mae ysgolion a cholegau'n defnyddio'r broses gollwng data i wahanol bwrpasau ac mae'r rhestr wirio'n rhoi trosolwg i chi o'r ffordd y gall Connect Interactive helpu i ddadansoddi cynnydd ar bob pwynt a helpu wrth lunio strategaethau ymyrraeth. Pob tro y byddwch yn cyflwyno pwynt data yn Connect Interactive, yr enw ar hyn fydd graddbwynt. Bydd y data'n ymddangos yn Connect Interactive a gallwch gyflwyno cymaint o raddbwyntiau ag y byddwch eu hangen.

#### **Gwyliwch ein gweminarau ar Fonitro yn Connect ar gyfer CA4 a CA5, Pwynt Sero'r Monitro, Sicrhau Ansawdd Cywirdeb Rhagfynegiadau, Y 10 Wythnos Olaf**

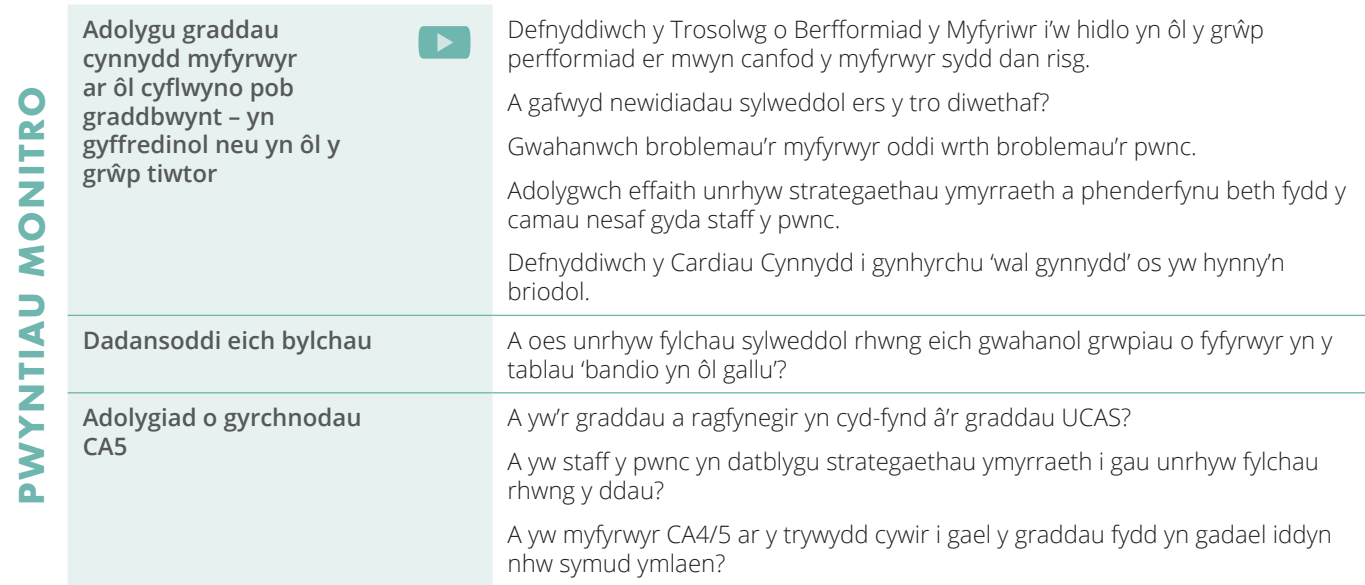

#### **TYMOR YR HAF A'R BROSES GYNLLUNIO AR GYFER SICRHAU ANSAWDD**

Mae Tymor yr Haf yn amser cynllunio allweddol ac mae'r rhestr wirio hon yn cynnwys agweddau y dylech eu hystyried er mwyn ymwreiddio Alps yn effeithiol ar draws eich is-adran neu faes astudio.

#### **Gwyliwch ein gweminarau ar Ymwreiddio Alps, Paratoi ar gyfer Diwrnod y Canlyniadau, Cyflwyniad Sylfaenol i Alps (hyfforddiant i'r staff)**

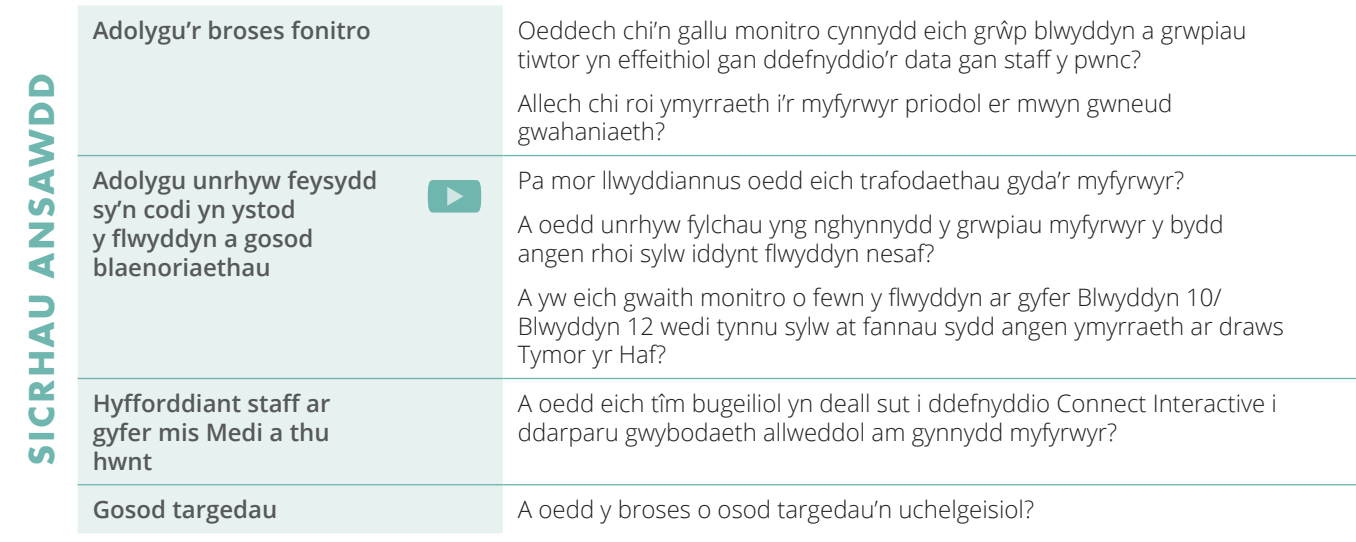

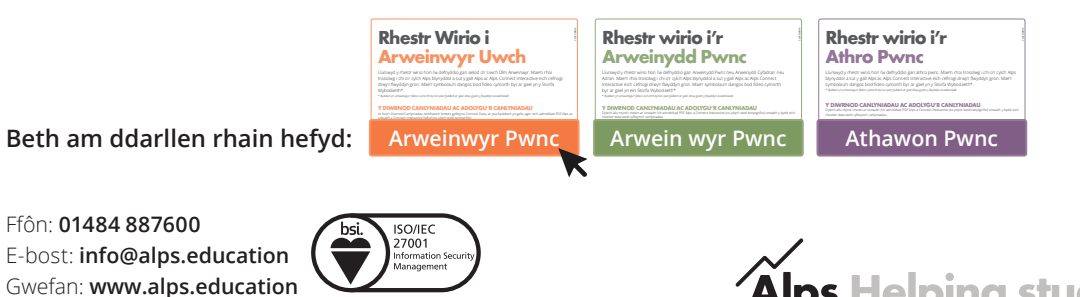

A oes unrhyw anghysondeb rhwng y grwpiau perfformio?

**yn excel**

**Arweinwyr Pwnc - 1 of 3 www.alps.education Athrawon Pwnc - 1 of 3 www.alps.education**

**Arweinwyr Bugeiliol - 2 of 2**